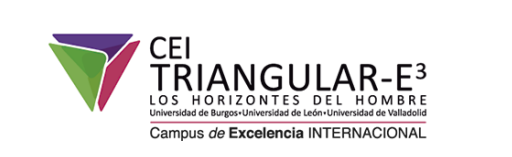

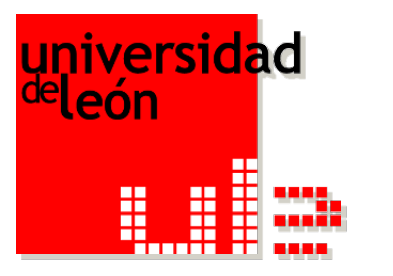

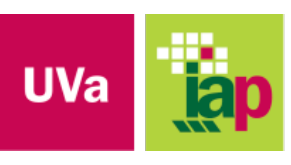

**Escuela Técnica Superior** de Ingenierías Agrarias Palencia

### **El Problem Based Learning plus, PBL+, a examen, una metodología ecléctica y flexible, para competencias prácticas en ingeniería**

**INGENIAQ Grupo de Innovación Docente en Ingenierías Agroambiental y Química**

González-Andrés, Fernando; Mateos, Raúl; Martinez, Elia-Judith; Martínez-Morán, Olegario; Barquero, Marcia; Crespo, Andrea; Fernández, Camino; Cara, Jorge; Sánchez, Marta-Elena; Gómez, Xiomar; Morán, Antonio; Urbano, Beatriz **1988** 

## **Que es PBL+?**

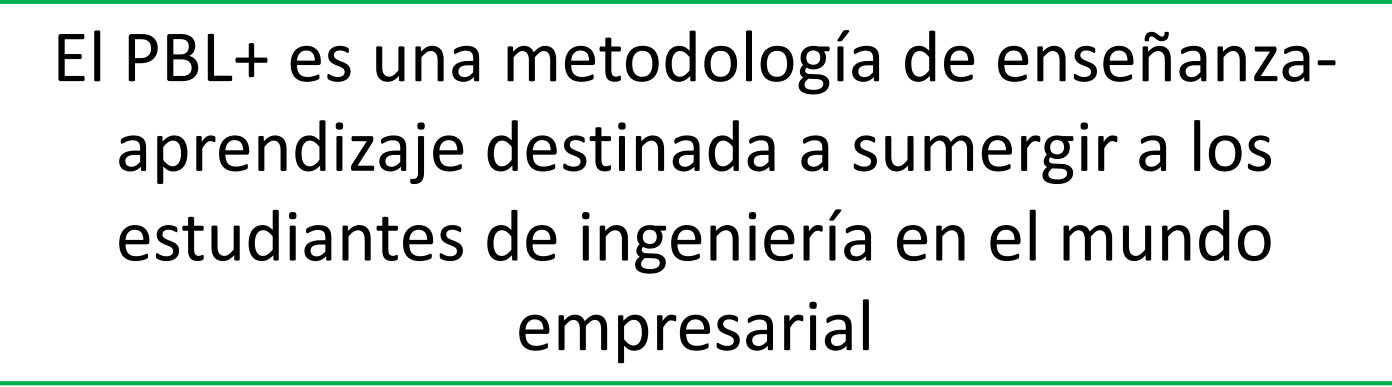

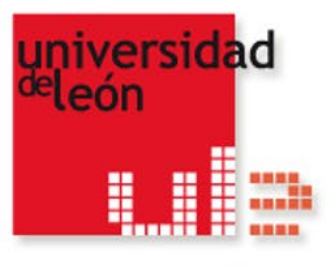

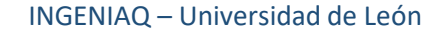

### **Que es PBL+?**

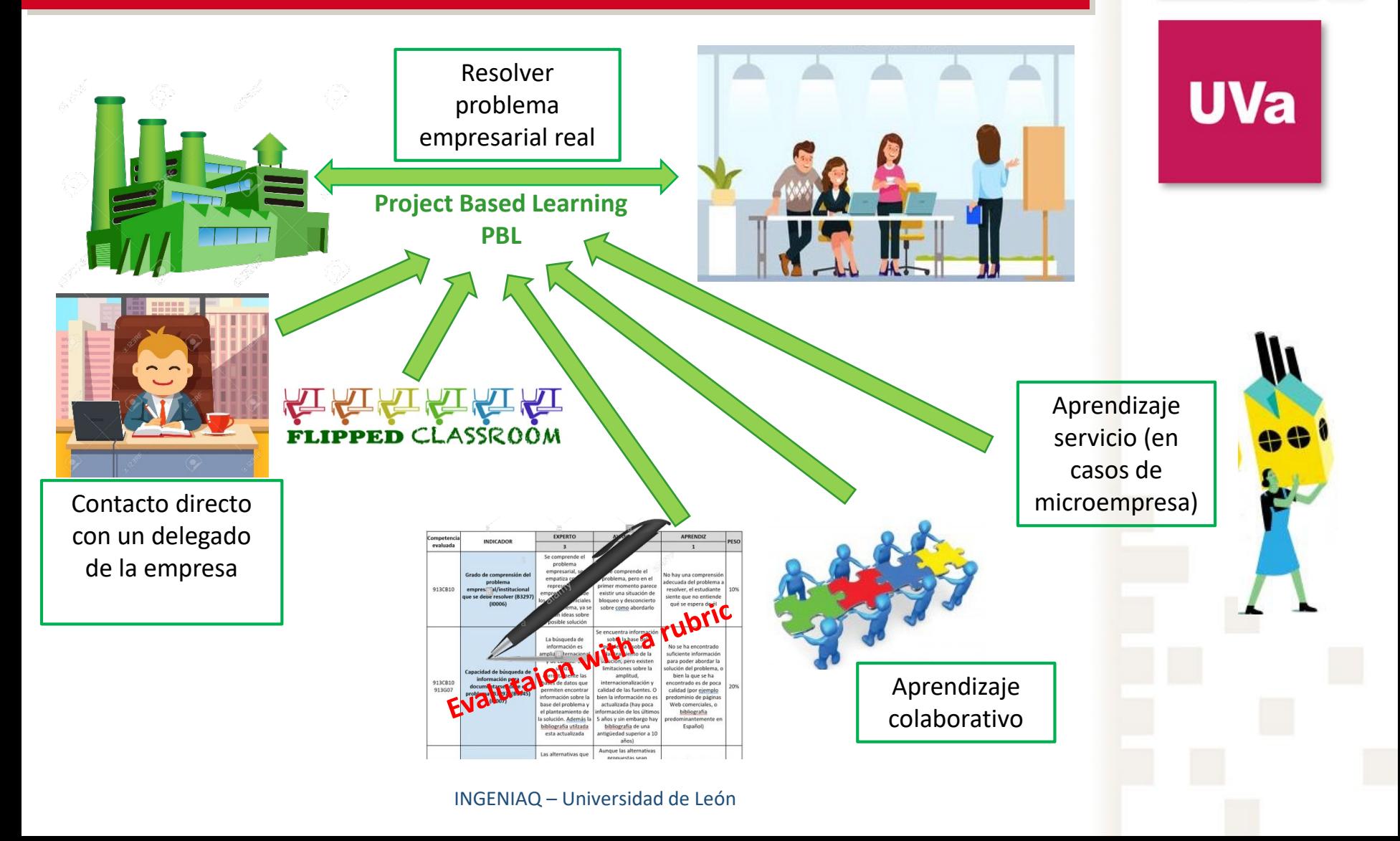

universidad<br><sup>de</sup>león

<u>u p</u>

# **Por qué PBL+?**

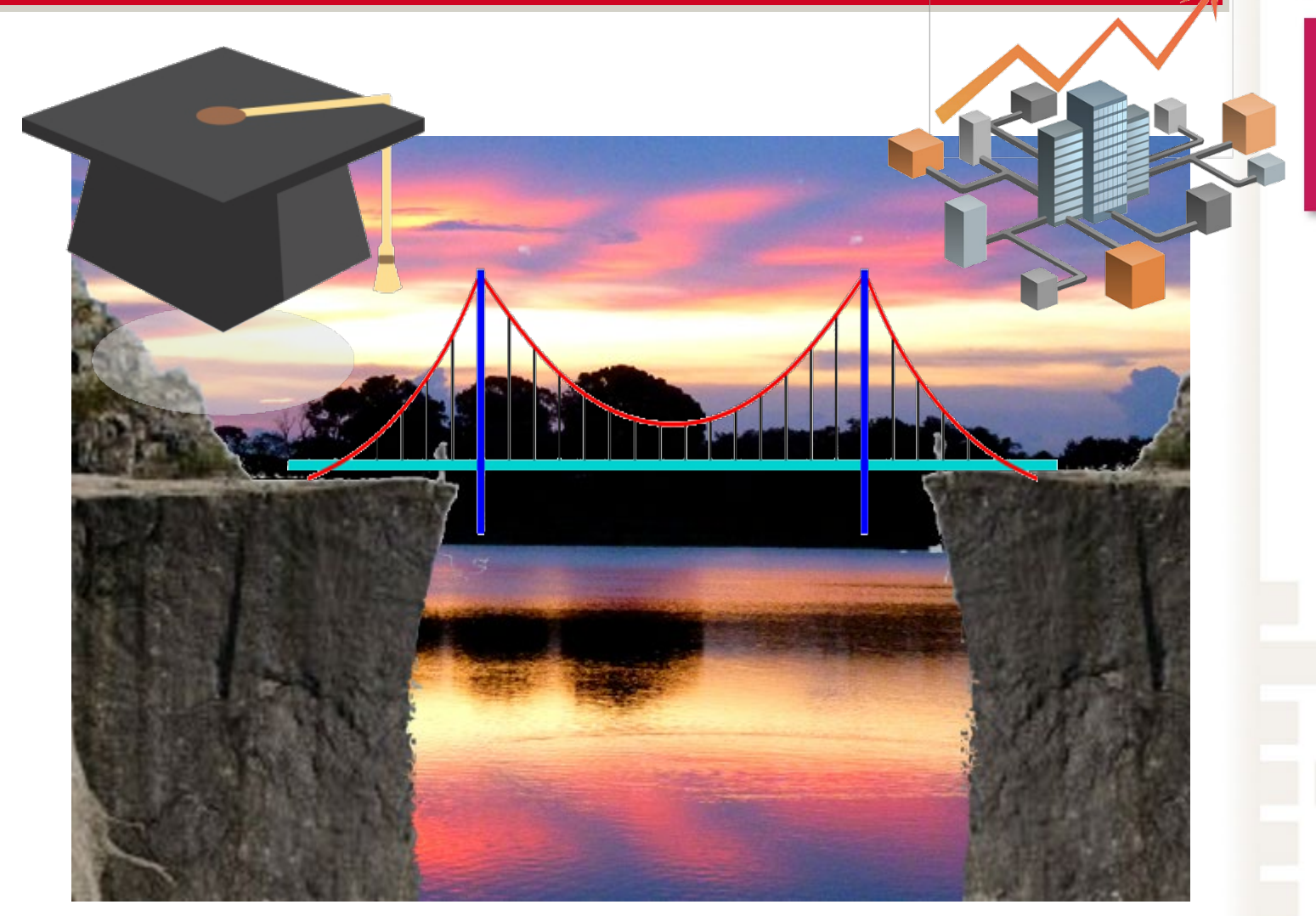

universidad<br><sup>de</sup>león WIE

**UVa** 

INGENIAQ – Universidad de León

## **Objetivos**

Someter a evaluación los resultados obtenidos con la aplicación del PBL+ durante cuatro cursos en ingeniería de la producción vegetal, siendo los objetivos específicos:

- 1. Estimar los efectos de la aplicación del PBL+ en los resultados del aprendizaje, utilizando indicadores diseñados específicamente.
- 2. Recapitular el tipo de problemas más demandados por las empresas de ingeniería de la producción agraria.

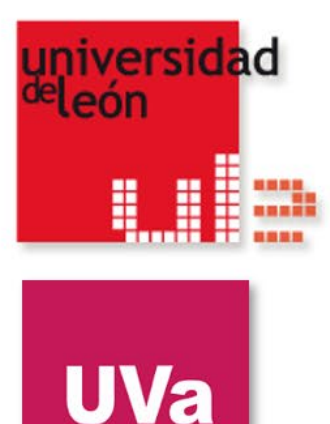

# **Descripción de la experiencia. Fases**

Fase 1: Evaluación del impacto del PBL+ en el proceso de enseñanzaaprendizaje

OE. 1

Fase 2: Resumen de los problemas más y menos comunes planteados por las empresas para ser resueltos por los estudiantes OE. 2

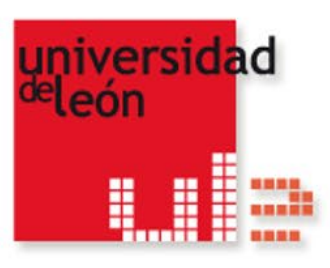

# **Metodología Fase I**

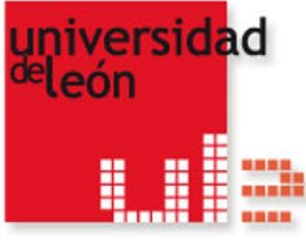

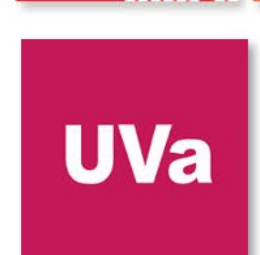

*Indicadores utilizados para la evaluación de resultados de aprendizaje con el uso de PBL+ para la asignatura "Sistemas de Producción Agraria" del Master en Ingeniería Agronómica.*

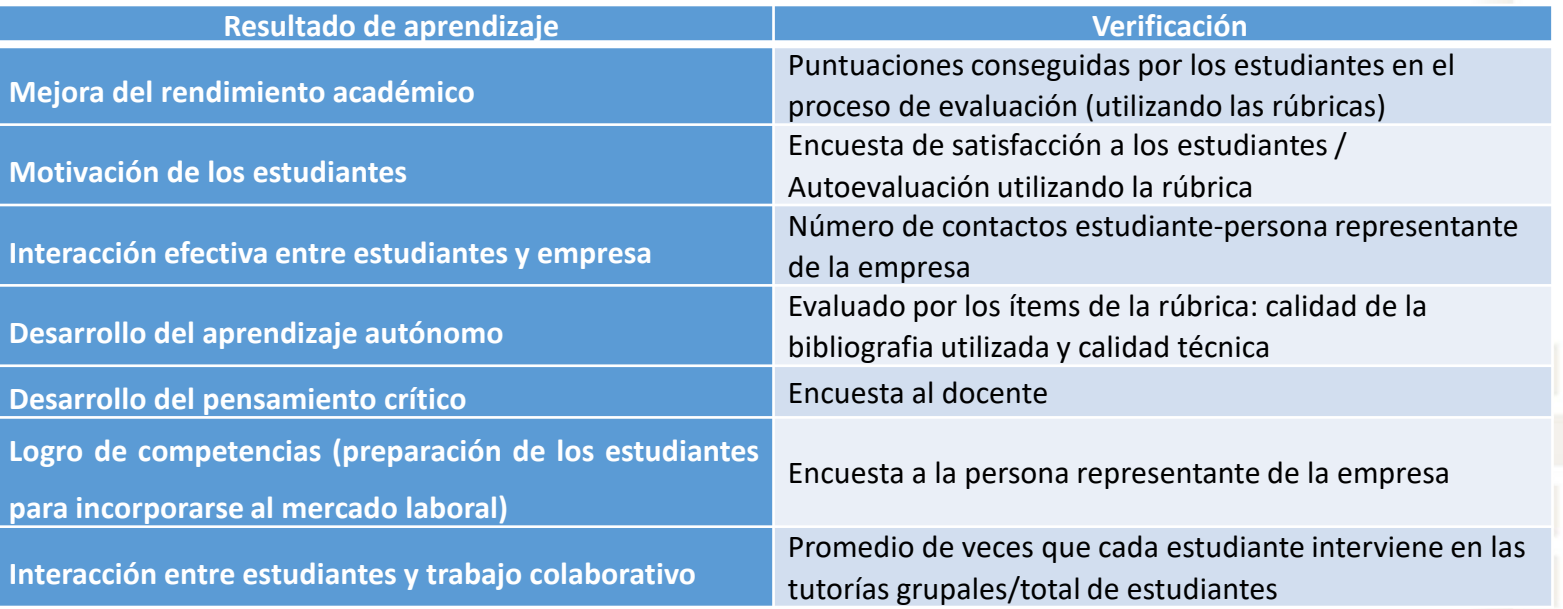

# **Metodología Fase I**

#### **Encuestas de satisfacción**

#### **A los estudiantes**:

i) La utilidad de entrar en contacto real con empresas del sector (la puntuación fue de 1 a 5).

niversidad

H

**UVa** 

#### **A los docentes** (puntuación de 1 a 5):

i) La capacidad de los estudiantes para buscar la información necesaria para resolver el problema de forma autónoma, y la calidad de la información encontrada y de la realmente utilizada.

ii) El desarrollo de pensamiento crítico por parte de los estudiantes

iii) Voluntad de colaboración de la empresa

**A la persona representante de la empresa**, los puntos evaluados fueron los siguientes:

- i) Preparación de los estudiantes para incorporarse al mercado laboral
- ii) Utilidad de los resultados obtenidos por los estudiantes para la empresa

### **Resultados Fase I**

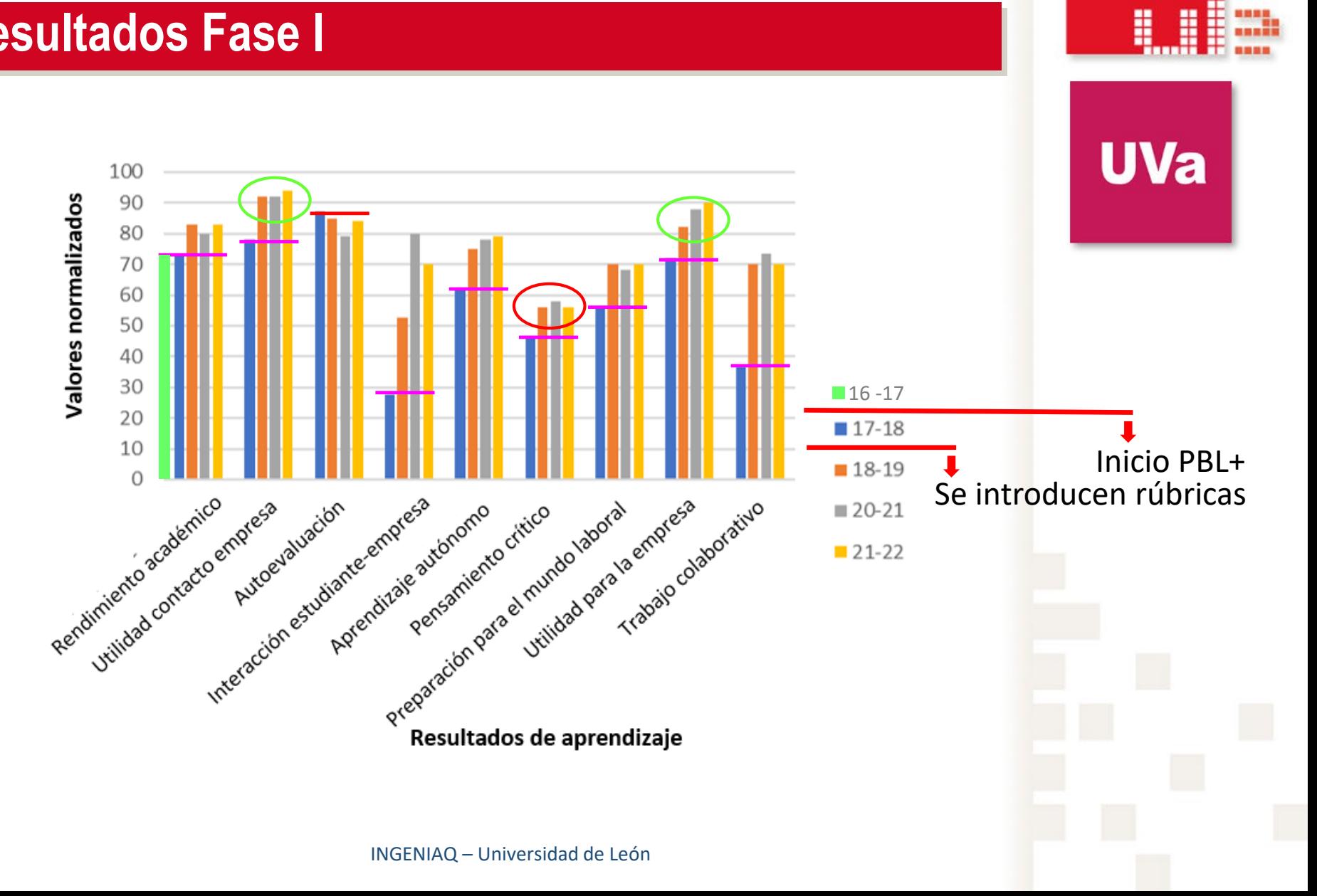

universidad<br><sup>de</sup>león

Ĵ H

### **Resultados Fase II**

*Problemas más habituales planteados por las empresas dentro del sector agrario, que corresponden a los problemas que más han trabajado los estudiantes*

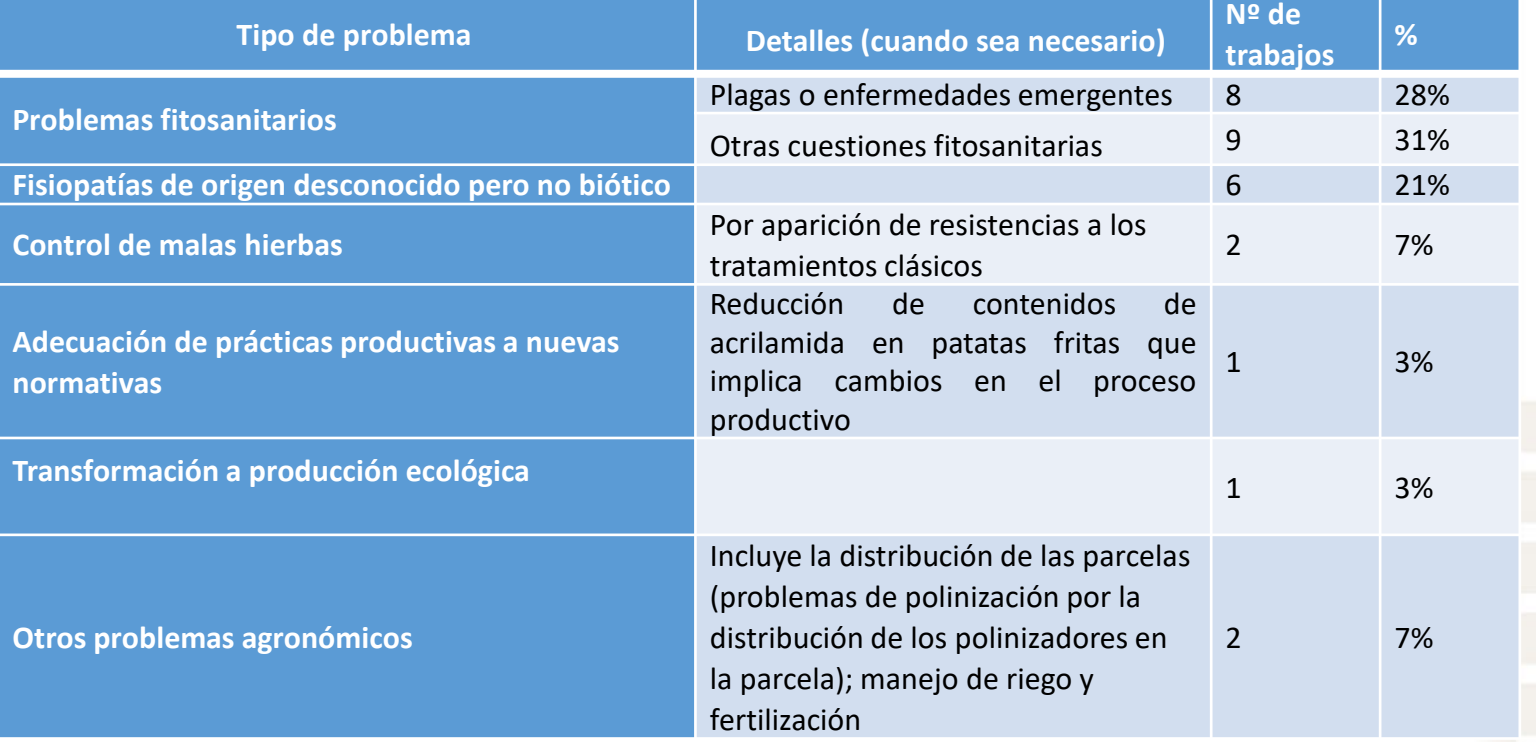

### **Conclusiones**

- El PBL+ es una metodología óptima para alcanzar las competencias prácticas de asignaturas de ingeniería de la producción vegetal.
- Un componente del PBL+, el uso de rúbricas, es fundamental para obtener buenos resultados porque ayuda a los estudiantes a centrar sus esfuerzos en los aspectos que mejor se relacionan con las competencias a alcanzar.
- El pensamiento crítico sigue siendo la competencia más difícil de alcanzar, e incluso con el PBL+ solamente se alcanza de manera parcial.
- Las principales preocupaciones de los empresarios agrarios están relacionadas con temas fitosanitarios o fisiopatológicos.
- Los resultados obtenidos son extrapolables a otras materias relacionadas con titulaciones de Ingeniería.
- Tras cuatro cursos de aplicación de la metodología PBL+ se trata de una técnica madura y bien establecida, de gran utilidad para que los estudiantes de ingeniería adquieran las competencias prácticas.

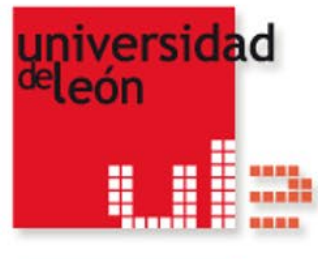

# **Agradecimientos**

El Grupo de Innovación Docente (GID) INGENIAQ de la Universidad de León, ha recibido financiación de la Escuela de Formación de la Universidad de León (España), para la realización de las actividades que se presentan en este trabajo.

<https://ingeniaq.unileon.es/>